# **Roblox Lua Scripting For Beginners**

Eventually, you will enormously discover a additional experience and skill by spending more cash. nevertheless when? attain you take that you require to acquire those every needs in imitation of having significantly cash? Why dont you attempt to get something basic in the beginning? Thats something that will lead you to comprehend even more roughly speaking the globe, experience, some places, next history, amusement, and a lot more?

It is your no question own epoch to play a role reviewing habit. in the course of guides you could enjoy now is **Roblox Lua Scripting For Beginners** below.

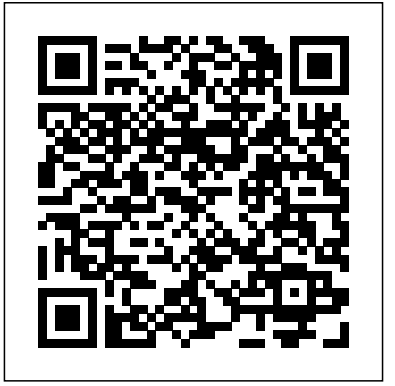

*Basics of Roblox scripting* HarperCollins The Lua language allows developers to create everything from simple to advanced applications and to create the games they want. Creating a good game is an art, and using the right tools and knowledge is essential in making game development easier. This book will guide you through each part of building your game engine and will help you understand how computer games are built. The book starts with simple game concepts used mainly in 2D side-scroller games, and moves on to advanced 3D games. Plus,

the scripting capabilities of the Lua language give you full control over game. By the end of this book, you will have learned all about the components that go into a game, created a game, and solved the problems that may arise along the way.

# **Roblox Lua: Understanding the Basics**

### MIT Press

This collection of articles record some of the existing wisdom and practice on how to program well in Lua. In well-written articles that go much beyond the brief informal exchange of tips in the mailing list or the wiki, the authors share their mastery of all aspects of Lua programming, elementary and advanced. The articles cover a wide spectrum of areas and approaches, with authors from both the industry and academia and titles about game programming, programming

## techniques, embedding and extending, algorithms and data structures, and design techniques.

CryENGINE Game Programming with C++, C#, and Lua John Wiley & Sons Gain experience of building a next-generation collaboration robot Key Features Get up and running with the fundamentals of robotic programming Program a robot using Python and the Raspberry Pi 3 Learn to build a smart robot with interactive and AI-enabled behaviors Book Description We live in an age where the most difficult human tasks are now automated. Smart and intelligent robots, which will perform different tasks precisely and efficiently, are the requirement of the hour. A combination of Raspberry Pi and Python works perfectly when making these kinds of robots. Learn Robotics Programming starts by introducing you to the basic structure of a robot, along with how to plan, build, and program it. As you make your way through the book, you will gradually progress to adding

different outputs and sensors, learning new building skills, and writing code for interesting behaviors with sensors. You'll also be able to update your robot, and set up web, phone, and  $Roblos$  Studio Packt Wi-Fi connectivity in order to control it. By the end of the book, you will have built a clever robot that can perform basic artificial intelligence (AI) operations. What you will learn video game. It is a platform Configure a Raspberry Pi for use in a robot Interface motors and sensors with a Raspberry create and share games with Pi Implement code to make interesting and intelligent robot behaviors Understand the first steps in AI behavior such as speech recognition visual processing Control AI robots using Wi-Fi Plan the budget for requirements of robots while choosing parts Who this book is for Learn Robotics Programming is for programmers, developers, and enthusiasts interested in robotics and developing a fully functional robot. No major experience required just some programming knowledge would be sufficient.

*How to Design Programs, second edition* Createspace Independent Publishing Platform This book provides you with step-by-step exercises covering the various systems of CryENGINE and comprehensively explains their workings in a way that can be easily understood by readers of any skill level to help you develop your very own CryENGINE games.This book is intended for developers looking to harness the power of CryENGINE, providing a good grounding in how to use the engine to its full

potential. The book assumes basic knowledge of the edition from 2021 is outdated engine and its editor in non-programming areas. Coding and Scripting in Publishing Ltd

Roblox is more than just a where millions of players each other. With more than 40 million games available now and thousands more being added every day, it offers players a never ending source of fun and adventure. In this book, readers will learn how computer programming skills can be employed in Roblox Studio, the powerful tool that is used to create Roblox games. Includes table of contents, author biography, sidebars, glossary, index, and informative backmatter. **Must-Have Guide For Roblox Game Designers** Roberto Ierusalimschy Publisher's note: This

and does not make use of the most recent Roblox features and Luau programming scenarios. A new second edition, updated for Roblox, Luau scripting from scratch, 2 end-to-end games, and a bonus chapter on 50 cool things to do on Roblox has now been published. Get up and running with Roblox development with the help of expert guidance for working with Roblox components and Lua programmingKey FeaturesDiscover solutions to common problems faced while creating games on RobloxExplore tips, tricks, and best practices and learn advanced Roblox coding techniques to create gamesUnderstand how to program in the Roblox Lua language, add engaging effects, add a variety of functionalities, and much

[ernestos.com](https://ernestos.com) **by guest**

a global virtual platform like no other for both playing and creating games. With well over 150 million monthly active users, Roblox hosts all genres of games that can be played by other members of the community using the Lua programming language. Not only can you create games for free, but you can also earn considerable sums of money if you'll be able to lead or from the success of your games, and become part of the your gaming world to life, circle that provides excellent opportunities for networking in a tight-knit community. With this practical book, you'll get hands-on experience working on the Roblox platform. You'll start with an overview other free resourcesCreate of Roblox development and then understand how to use Roblox Studio. As you

moreBook Description Roblox is progress, you'll gradually vast and supportive developer and extend that experience to learn everything you need from how to program in Roblox MarketingDevelop real-world Lua to creating Obby and Battle Royale games. Finally, and ObbyDiscover expert tips you'll delve into the logistics of game production, and managing project focusing on optimizing the performance of your game by implementing impressive mechanics, monetization, and marketing practices. By the end of this Roblox book, work with a team to bring players around the world. What you will learnGet started with Roblox development and explore aspects such as choosing a developer typeUnderstand how to use Roblox Studio and your first game with the Roblox Lua programming languageBecome well-versed

with the three Ms - Mechanics, Monetization, and games such as Battle Royale for collaborating effectively workloadsWho this book is for This Roblox guide is for anyone interested in learning how to develop games on the Roblox platform. If you're already familiar with Roblox and looking for tips, tricks, and Roblox and Lua best practices for efficient development, you'll find this book helpful. The book requires no prior knowledge of game development. Coding for Teens: Minecraft and Lua. Intermediate Guide with 162 Awesome Activities. an Unofficial Minecraft Book Packt Publishing Ltd Lua is a powerful, fast, lightweight, embeddable scripting language. Lua combines simple procedural syntax with powerful

data description constructs based on associative arrays and extensible semantics. Lua is dynamically typed, runs by interpreting bytecode for a register-based virtual machine, and has automatic memory management with incremental garbage collection, making it ideal for configuration, scripting, and rapid prototyping. This reference manual is 51 pages long.

**Invent Your Own Computer Games with Python, 4th Edition** Packt Publishing Ltd Driven by smart leadership and the constant evolution of quick-start guide on how to computing hardware and software, Roblox has seen a surge in users over the past year. The company has shrewdly positioned itself as a powerful and flexible sandbox game, one which allows users to not only create their own structures, environments, and games, but also encourages them to come together socially and

interact collectively. Roblox games in no time! even gives kids a way to make <u>Programming in Lua</u> Roberto real money on their creations!Master Builder Roblox: The Essential Guide provides users an exciting jumpstart into the fascinating, dynamic world of Roblox, and helps guide kids towards a fun and fulfilling experience. Main topics include an introduction to the world, a tour of the coolest and most popular games within the game, a build, and an overview of the Roblox Studio Tabs--the toolbox for developing content in the game. Along with the essential content to help beginners dive into Roblox like pros, dozens of full-color gameplay photos will help readers navigate the grand world of Roblox and get them mastering and creating their own Roblox

Ierusalimschy Clear and easy-to follow instructions for using coding and scripting tools to create new, more advanced Roblox games. Take your game design to the next level, with this complete guide to Roblox coding and scripting! Learn how to code using the programing language Lua to create new objects and games in the Roblox world: from teleporting objects (or PCs/NPCs!), to adding and applying power ups, to creating a leaderboard, and allowing players to save their games. This book walks you through the basics of the studio tool, provides tutorials for specific actions and creations, then explains how to use all of that knowledge to create your own unique game world! With detailed instructions, example screenshots, and simple explanations of what code to use and how to use it, this

book is a must-have guide for any Roblox game designer—from beginners to expert coders! **Mastering Roblox Coding** Pragmatic Bookshelf

(Normal not Christmas version)The best gift for children tomorrow's profession. Future programmers and engineers get ready! This is a complete guide for children aged 11 and their parents with no or little coding experience. This interesting, educational book with 162 wonderful exercises introduces children to the world of coding in Lua, a programming language used by game developers of, e.g. Roblox. The ComputerCraftEdu mod and Minecraft are also used for learning. Learning takes place in a code editor and involves programming a turtle that will do everything for you: dig, build, detect the type of block, use Redstone and much more. Thanks to the illustrated instructions, step by step you will learn the most important programming concepts such as functions, variables, loops and more. Become a master coding in Minecraft! Don't forget

to check the notebooks for Minecrafters and our other books Content - 162 exercises with solutions at the end of the book - language. With your knowledge of list of completed tasks - basics of a simple and pleasant to learn Lua language (code editor) effective learning by playing in the world of Minecraft - topics useful for understanding various programming languages - tasks that Lua Programming Lua is a small, develop logical thinking elements of mathematics. Lua Game Development Cookbook MIT

Press

If you are coming into this book with no prior ROBLOX Lua knowledge, then you might find the popular commercial projects that point of the book is to teach ROBLOX Lua at an intermediate level. Intermediate means that it is in between basic and advanced. Every chapter in this book flows in some way or another. Tutorials have a corresponding explanation chapter. An explanation chapter will discuss the point of a tutorial and explain the topics that were covered. By the time you programming. Every aspect of have completed this book you should be quite fluent with ROBLOX data types, functions, tables, Lua. You should not expect to know arrays and objects, is covered in

book a little difficult. The whole allow you to modify or extend them the advanced topics and parts of ROBLOX Lua, but you should be familiar with a lot of the the language you should now be able to make games that can start to compete and earn their way up on the ROBLOX gaming charts. **Beginning Lua Programming** Ballantine Books powerful and extendable scripting/programming language that can be used for learning to program, and writing games and applications, or as an embedded scripting language. There are many through Lua scripting, and this book will get you ready for that. This book is the easiest way to learn Lua. It introduces you to the basics of Lua and helps you to understand the problems it solves. You will work with the basic language features, the libraries Lua provides, and powerful topics such as object-oriented programming in Lua, variables,

sufficient detail for you to get started. You will also find out about Lua's module system and how to interface with the operating system. After reading this book, you will be ready to use Lua as a programming language to write code <u>with Lua</u> Pearson Education that can interface with the operating system, automate tasks, make playable games, and much more. This book is a solid starting point for those who want to learn Lua in order to move onto other technologies such as Love2D or Roblox. A quick start guide is a focused, shorter title that provides a faster paced introduction to a technology. It is designed for people who don't need all the details at this point Furthermore, what if you wanted in their learning curve. This presentation has been streamlined to concentrate on the things you really need to know. What you will Learn: Understand the basics of programming the Lua language Understand how to use tables, the data structure that makes Lua so powerful Understand objectoriented programming in Lua using metatables Understand standard LUA Released in 2006, Roblox is the libraries for math, file io, and more Manipulate string data using

Lua Understand how to debug Lua applications quickly and effciently Understand how to embed Lua into applications with the Lua C API

Learning Game AI Programming If you're new to scripting, you've come to the right place. This is a complete beginner tutorial book that will teach you the fundamentals of Roblox scripting. Game development used to seem like a far-fetched idea that only big studios could undertake. What if you wanted to create your own game, according to your rules? to share your awesome new game with a bunch of other likeminded gamers and game developers? There's some good news: the Roblox coding language can help build your game in no time and share it with other passionate players. Roblox is a unique phenomenon. brainchild of two developers,

David Baszucki and Erik Cassel. Learn how to code using the programing language Lua to create new objects and games in the Roblox world: from teleporting objects (or PCs/NPCs!) to adding and applying power-ups, to creating a leaderboard, and allowing players to save their games. This book walks you through the basics of the studio tool, provides tutorials for specific actions and creations, then explains how to use all of that knowledge to create your own unique game world! With detailed instructions, example screenshots, and simple explanations of what code to use and how to use it, this book is a must-have guide for any Roblox game designer--from beginners to expert coders! Spherical Models Triumph Books

Discover how to build enhanced feature-filled games using the power of Luau programming by getting handson with creating a complete end-to-end game using Roblox Studio Key Features Leverage the tips and tricks covered in this game development book builds on the previous one, for writing advanced Roblox scripts Explore the capabilities of Roblox Luau to create complex games using book teaches you complex user input, datastores, and user interfaces for all devices Each subject contains concept is explained clearly an additional exercise for the reader to experiment Book show you how the technology Description Roblox is a game is being used. This book platform with over 47 million contains additional exercises functionalities and learn how daily active users. Something for you to experiment with unique to Roblox is that you're playing games made by Using best practices, you other gamers! This means that will understand how to write you can make your own games, even if you have no experience. In addition, Roblox provides a free engine interfaces. In addition, you that allows you to create and will learn how to build an publish a simple game in less entire game from scratch. By

than five minutes and get the end of this book, you paid while at it. Most Roblox will be able to program games require programming. This book starts with the basics of programming in Roblox Luau. Each chapter which eventually results in you mastering programming concepts in Lua. Next, the technologies that you can implement in your game. Each and uses simple examples that speed with how to build the concepts you've learned. and build complex systems controls, and all device user who have basic programming

such as databases, user input experienced Roblox developers complex systems in Roblox from the ground up by learning how to write code using Luau and create optimized code. What you will learn Understand and learn the basics of Roblox Luau Discover how to write efficient and optimized Luau code to avoid bad smells Explore how to optimize your game for PC, consoles, phones, and tablets Get up to databases using Luau Understand client and server to securely establish communication Discover how to build an advanced Roblox game from scratch Who this book is for This book is for fairly knowledge and want to take their skills to the next level with advanced concepts in a simple and effective way. Basic knowledge of

Roblox, Roblox Studio, and Roblox Luau is recommended before getting started with this book. A short refresher is provided for those who have not used Roblox in a while.

Intermediate Roblox Programming Adams Media

Learn how to code using the programing language Lua to create loops, if statements, break and continue, remote events, and more. This book walks you through the basics of Roblox scripting. With detailed instructions, example screenshots, and simple explanations of what code to use and how to use it, this book is a must-have guide for any Roblox scripting beginners.

#### **Basic ROBLOX Lua Programming** Courier Corporation

This book is for students and professionals who are intrigued by The emphasis in The Craft of the prospect of learning and using a powerful language that provides a rich infrastructure for creating programs. No programming knowledge is necessary to benefit from this

bindings, which requires some familiarity with the C programming language. A certain comfort level with command-line operations, text editing, and directory structures is assumed. You need surprisingly little in the way of computer resources to learn and use Lua. This book focuses on Windows and Unix-like (including Linux) systems, but any operating system that supports a command shell should be suitable. You'll need a text editor to prepare and save Lua scripts. If you choose to extend Lua with libraries written in a programming language like C, you'll need a suitable software development kit. Many of these kits are freely available on the Internet but, unlike Lua, they can any order following the first consume prodigious amounts of disk chapter, "Basic Topics in space and memory.

#### Lua 5.1 Reference Manual John Wiley & Sons

book except for the section on Lua concepts learned in a first Prolog is on using Prolog effectively. It presents a loose collection of topics that build on and elaborate course. Hacking your program is no substitute for understanding your problem. Prolog is different, but not that different. Elegance is not optional. These are the themes that unify Richard O'Keefe's very personal statement on how Prolog programs should be written. The emphasis in The Craft of Prolog is on using Prolog effectively. It presents a loose collection of topics that build on and elaborate concepts learned in a first course. These may be read in Prolog," which provides a basis for the rest of the material in the book. Richard A. O'Keefe is Lecturer in the Department of Computer Science at the Royal Melbourne Institute of Technology. He is also a consultant to Quintus

Computer Systems,

Inc.Contents: Basic Topics in learn key programming and the Space Go? Methods of Programming. Data Structure Design. Sequences. Writing Interpreters. Some Notes on All Solutions.

The Ultimate Roblox Book: An Unofficial Guide, Updated Edition W H Freeman & Company graphics and animation to Invent Your Own Computer Games with Python will teach you how to make computer games using the popular Python programming programmed before! Begin by building classic games like Hangman, Guess the Number, and Tic-Tac-Toe, and then work your way up to more advanced games, like a textbased treasure hunting game and an animated collisiondodging game with sound

Prolog. Searching. Where Does math concepts that will help Grammar Rules. Prolog Macros. control statements into real Writing Tokenisers in Prolog. working programs –Choose the language—even if you've never computer –Use cryptography to effects. Along the way, you'll will you create with the power you take your game programming to the next level. Learn how to: –Combine loops, variables, and flow right data structures for the properties." job, such as lists, dictionaries, and tuples -Add *Idris* Cherry Lake your games with the pygame module –Handle keyboard and mouse input –Program simple artificial intelligence so you can play against the convert text messages into secret code –Debug your programs and find common errors As you work through each game, you'll build a solid foundation in Python and an understanding of computer science fundamentals. What new game

of Python? The projects in this book are compatible with Python 3.

Learn Robotics Programming Sams Publishing

"With almost a thousand imaginative exercises and problems, this book stimulates curiosity about numbers and their

Type-Driven Development with

It's easier to learn how to program a computer than it has ever been before. Now everyone can learn to write programs for themselves - no previous experience is necessary. Chris Pine takes a thorough, but lighthearted approach that teaches you the fundamentals of computer programming, with a minimum of fuss or bother. Whether you are interested in a new hobby or a new career, this book is your doorway into the world of programming. Computers are everywhere, and being able to program them is more

important than it has ever been. through tons of examples, and But since most books on programming are written for other programmers, it can be hard to break in. At least it used to be. Chris Pine will teach you how to program. You'll learn to use your computer better, to get it to do what you want it to do. Starting with small, simple one-will lead you through setting line programs to calculate your set up with the software you age in seconds, you'll see how to write interactive programs, to use APIs to fetch live data from the internet, to rename your photos from your digital camera, and more. You'll learn the same technology used to drive modern dynamic websites and large, professional applications. Whether you are looking for a fun new hobby or are interested in entering the tech world as a professional, this book gives you a solid foundation in programming. Chris teaches the basics, but also shows you how to think like a programmer. You'll learn

through programming challenges throughout the book. When you finish, you'll know how and where to learn more - you'll be on your way. What You Need: All you need to learn how to program is a computer (Windows, macOS, or Linux) and an internet connection. Chris Pine will need to start writing programs of your own.